### **Quantitative Methoden der VWL WS 06/07 Zusammenfassungen ausgewählter Themenbereiche**

# *Inhaltsverzeichnis*

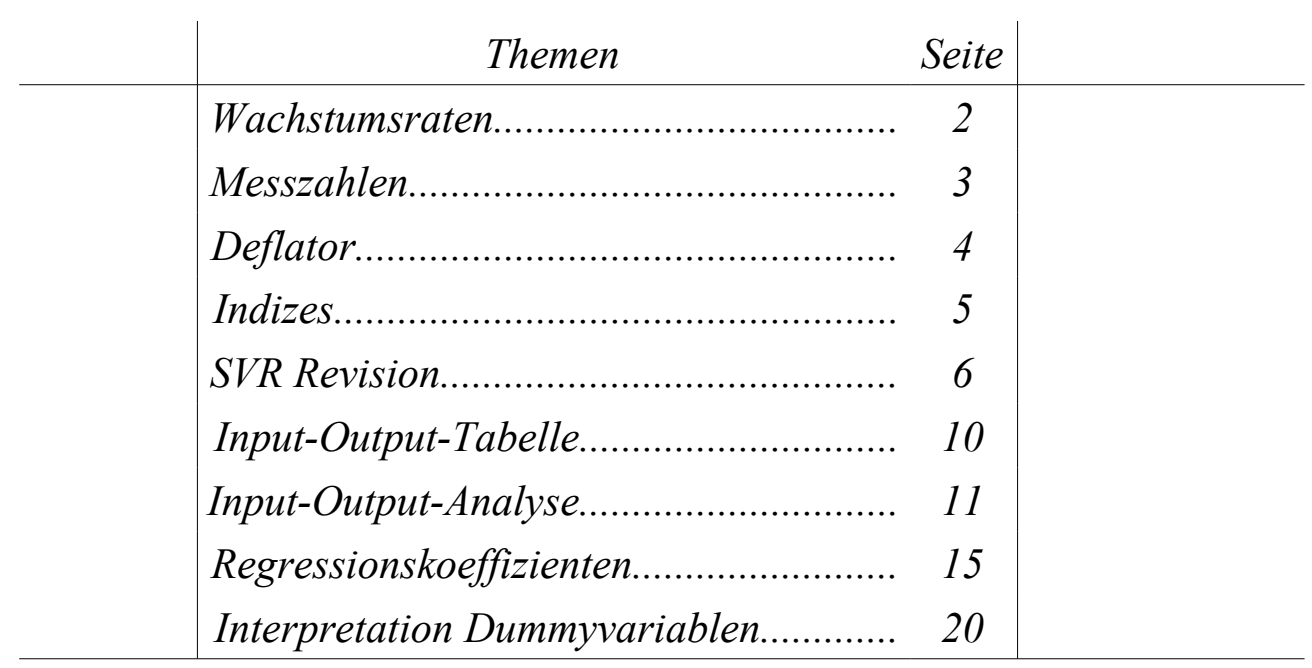

# Themen: Wachstumsraten, Messzahlen, Indizes

#### *Wachstumsraten*

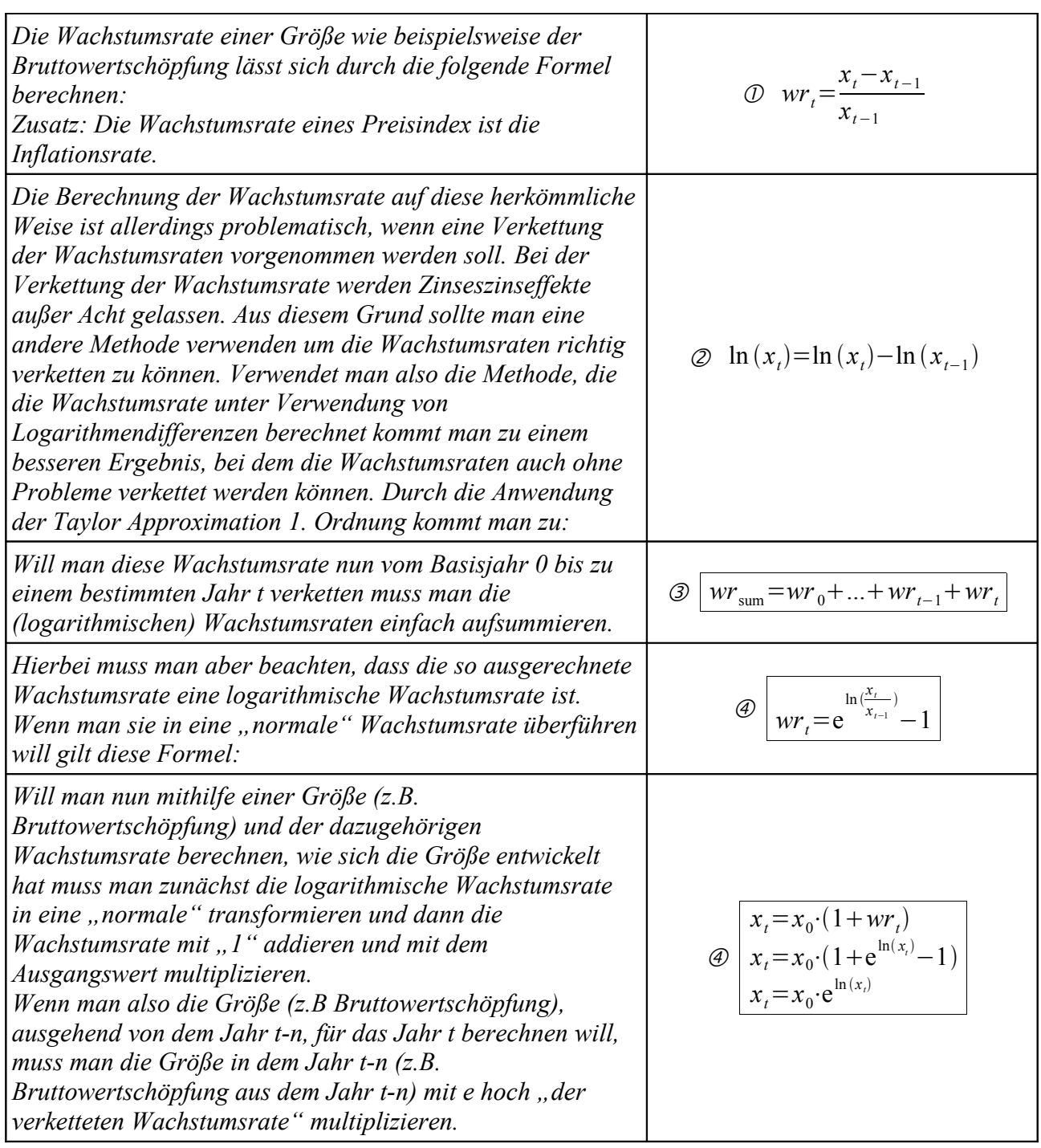

#### *Ein Beispiel:*

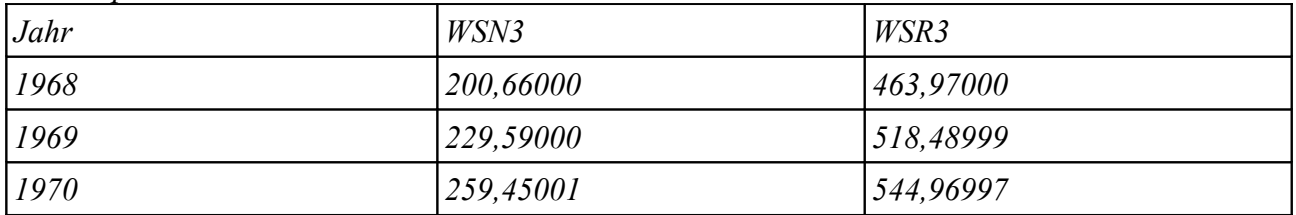

*"Normale" Wachstumsraten:*

$$
wr_{1969} = \frac{229,59 - 200,66}{200,66} = 0,14417
$$
  
\n
$$
wr_{1970} = \frac{259,45001 - 229,59}{229,59} = 0,13006
$$

 $\textcircled{3}$   $wr_{sum} = 0,14417+0,13006=0,27423$ 

 $\textcircled{4}$  *WSN3*<sub>1970</sub>=200,66⋅(1+0,27423)=255,68744

*Logarithmische Wachstumsraten:*

$$
wr_{1969} = \ln(229,59) - \ln(200,66) = 0,13468
$$

$$
wr_{1970} = \ln(259,45001) - \ln(229,59) = 0,12227
$$

- $\textcircled{3}$   $wr_{sum} = 0,13468 + 0,12227 = 0,25695$
- $\textcircled{4}$   $WSN3_{1970} = 200,66 \cdot e^{0,25695} = 259,45001$

*(Bei den Berechnungen wurden Rundungen vorgenommen, deshalb stimmen die Ergebnisse nicht immer genau!)*

*Wie man sieht treten Differenzen zwischen den beiden Methoden auf. Es ist auch zu erkennen, dass die Methode der logarithmischen Differenzen wieder den exakten Wert für WSN3\_1970 liefert. Es wird deutlich, dass die zweite Methode die bessere ist.*

#### *Messzahlen*

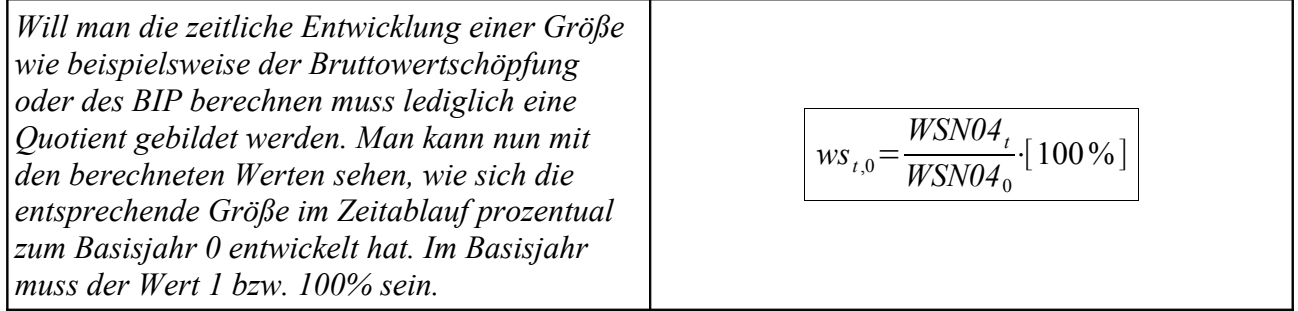

### *Deflator*

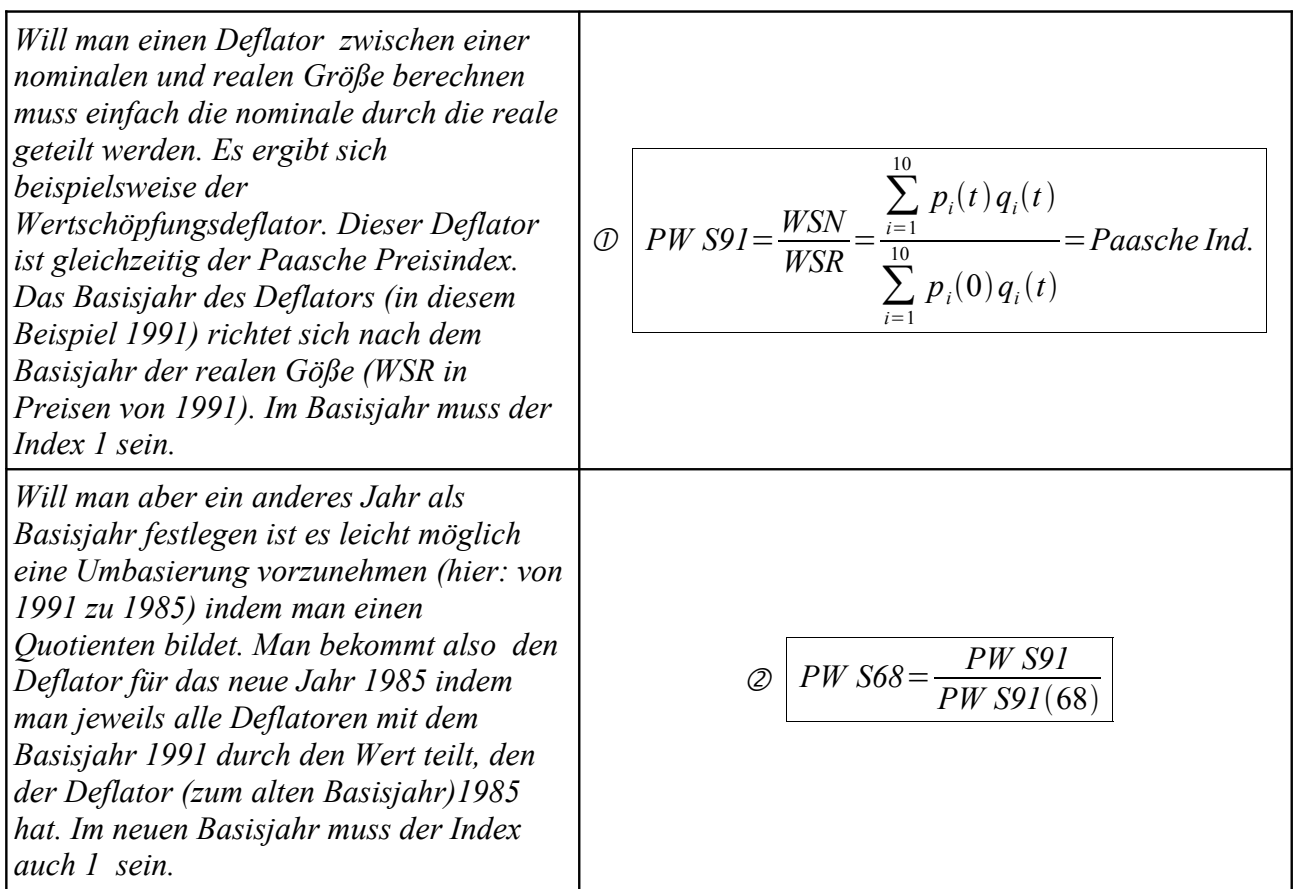

Ein Beispiel (für die Daten siehe oben):

\n
$$
PW S91 (68) = \frac{200,66}{463,97} = 0,43248
$$
\n
$$
PW S91 (69) = \frac{463,97}{518,48999} = 0,44281
$$
\n
$$
DW S91 (70) = \frac{518,48999}{544,96997} = 0,47608
$$
\n
$$
PW S91 (91) = \frac{790,66998}{790,66998} = 1 (auch per Definition)
$$

*PW S68* (68) = 
$$
\frac{0,43248}{0,43248}
$$
 = 1 (*auch per Definition*)  
\n*Q*  
\n*PW S68* (69) =  $\frac{0,44281}{0,43248}$  = 1,02389  
\n*PW S68* (70) =  $\frac{0,47608}{0,43248}$  = 1,10081

#### *Indizes*

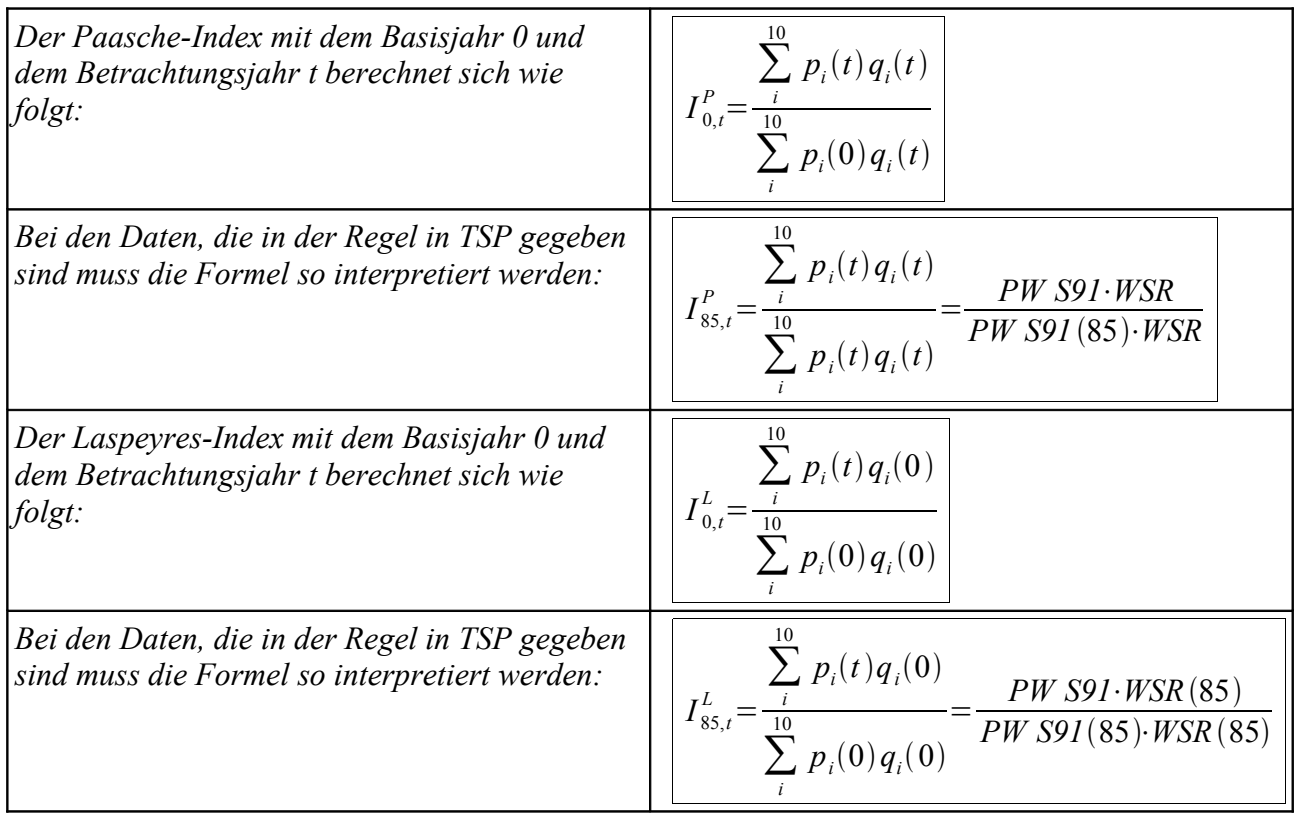

#### *Zur Notation*

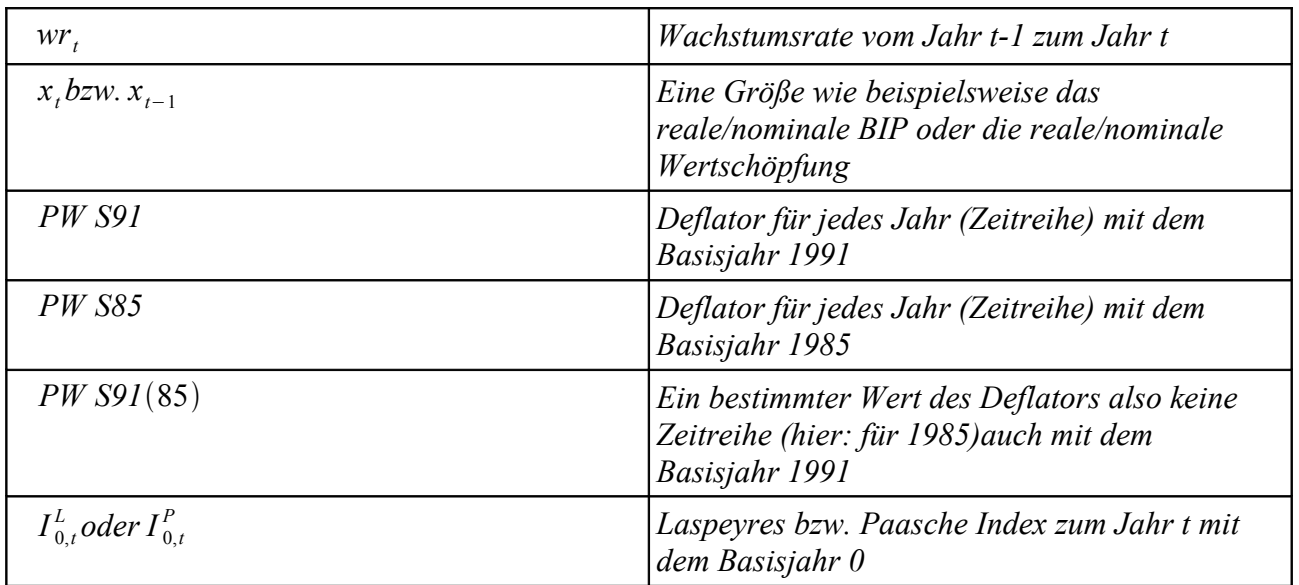

# Themen: Indizes

#### *SVR Revision*

#### *neue Methode der Indexberechnung (Sachverständigenratsgutachten)*

*Die Berechnung von Indizes ist problematisch, denn keine Methode, weder der Laspeyres noch der Paasche Index, ist fehlerlos (gegen über/unterschätzen). Das größte Problem liegt aber in der Tatsache, dass Indizes und dann auch deren Wachstumsraten von dem gewählten Basisjahr abhängen, d.h. dass die Wachstumsrate des Preisindex von 2003 zu 2004 anders sein kann, je nachdem welches Basisjahr verwendet wurde. Aus diesem Grund hat der Sachverständigenrat in seinem Gutachten das folgende neue Verfahren verwendet.*

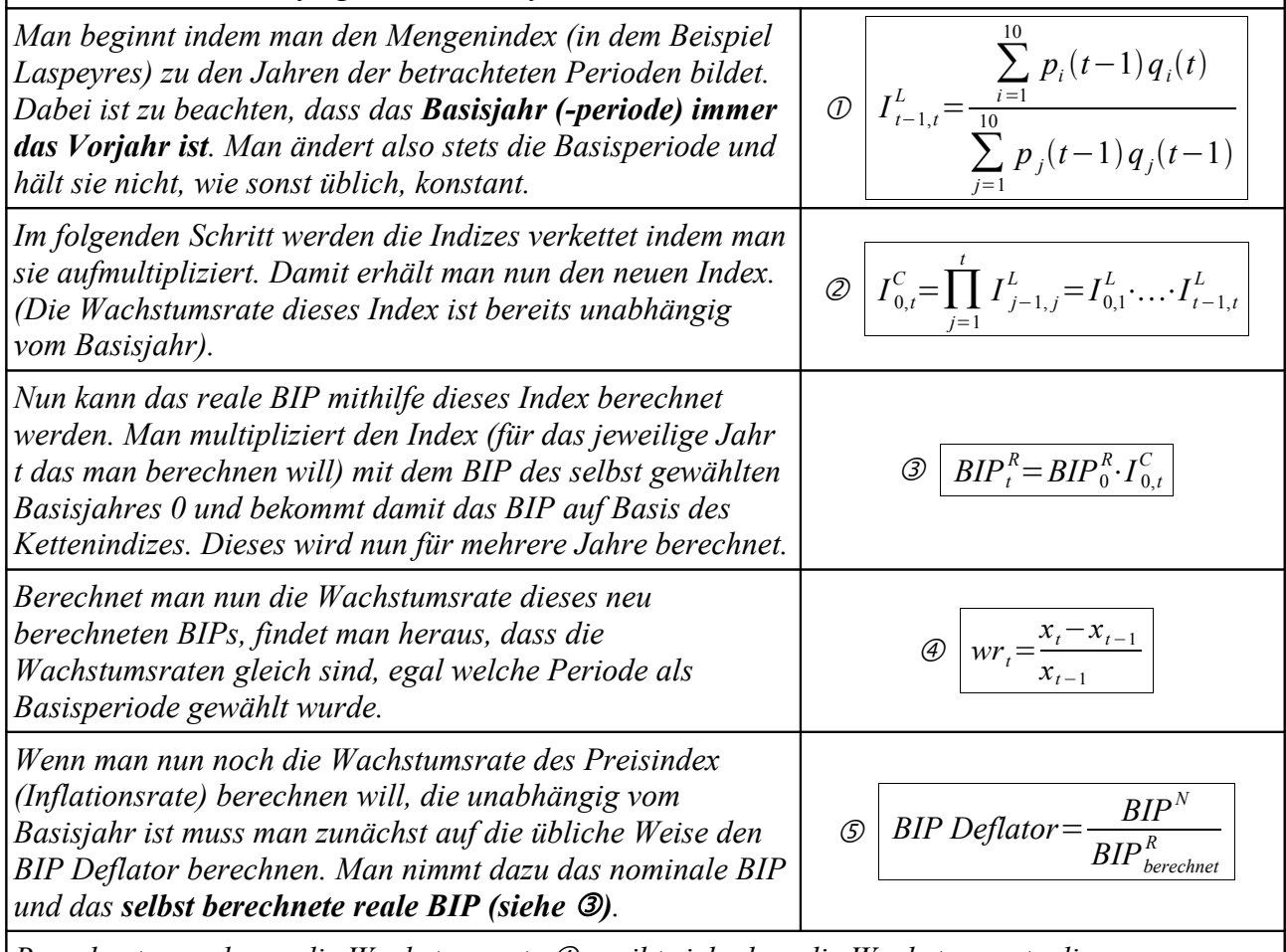

*Berechnet man davon die Wachstumsrate ergibt sich, dass die Wachstumsrate dieses Preisindex gleich ist, egal welches Basisjahr verwendet wurde.*

### *Ein Beispiel:*

*herkömmliche Berechnung:*

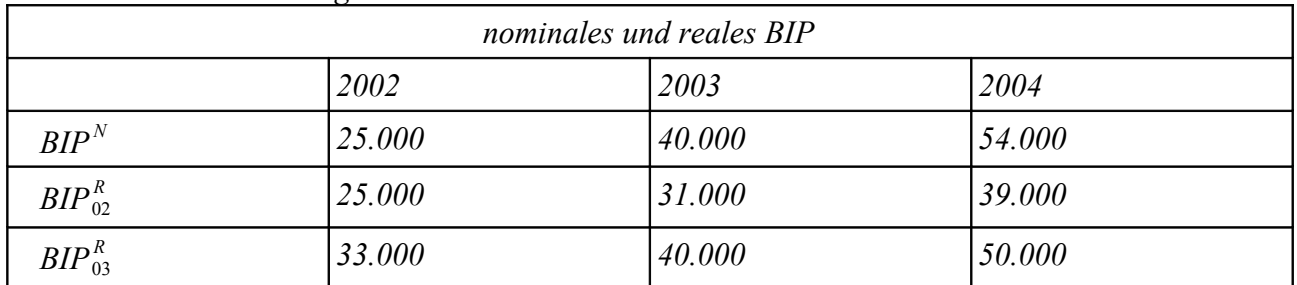

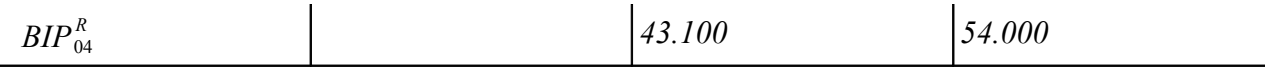

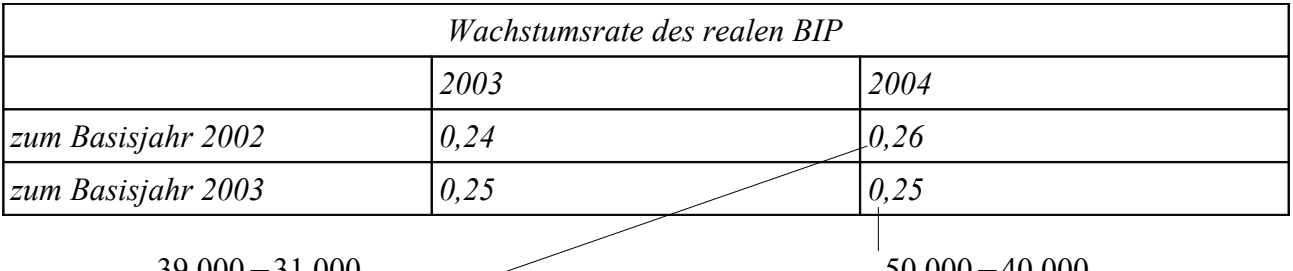

 $\circ$  *wr* <sub>2004</sub> =  $\frac{39.000 - 31.000}{31.000}$  $\frac{31.000}{31.000} = 0.26$  *wr* <sub>2004</sub>= 50.000−40.000 40.000  $=0,25$ 

*Man sieht, dass die Wachstumsraten des realen BIP unterscheiden, je nachdem ob man das Basisjahr 2002 oder 2003 verwendet. Gleiches würde sich bei der Berechnung der Inflationsrate ergeben.*

*Berechnung mit neuer Methode:*

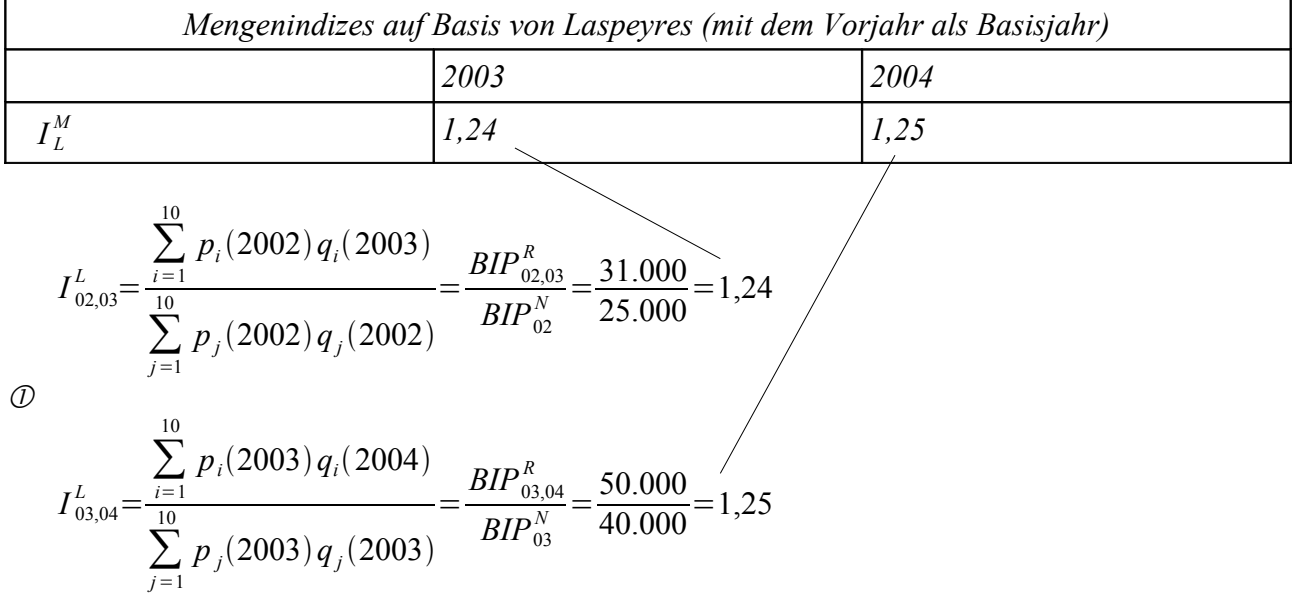

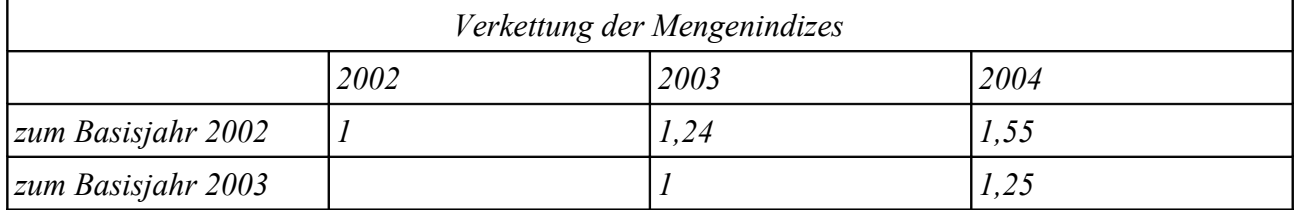

$$
I_{02,02}^{C} = 1
$$
  
\n
$$
\oslash \tI_{02,03}^{C} = 1 \cdot 1,24 = 1,24
$$
  
\n
$$
I_{02,04}^{C} = 1 \cdot 1,24 \cdot 1,25 = 1,55
$$

 $I_{03,03}^C = 1$  $I_{03,04}^{C}$ =1⋅1,25=1,25

*neu berechnetes reales BIP auf Basis des Kettenindex*

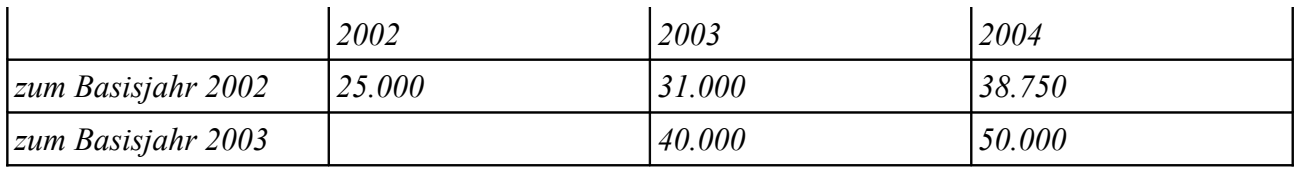

*reales BIP zur Basis* 2002  $BIP_{02}^R$ =25.000 $\cdot$ 1=25.000

 $\circledS$  $BIP_{03}^R$ =25.000 $\cdot$ 1,24=31.000  $BIP_{04}^R$  = 25.000 $\cdot$ 1,55 = 38.750

 $\textcircled{3}$   $\textit{BIP}_{03}^R$  = 40.000 · 1 = 40.000 *reales BIP zur Basis* 2003  $BIP_{04}^R$  = 40.000 $\cdot$ 1,25 = 50.000

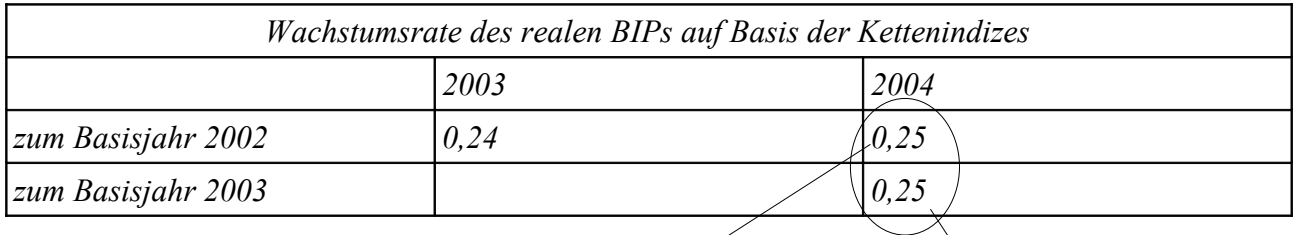

*Die Wachstumsraten des realen BIPs sind trotz verschiedener Basisjahre identisch (25%).*

$$
wr_{03} = \frac{31.000 - 25.000}{25.000} = 0,24
$$
  
\n
$$
wr_{04} = \frac{38.750 - 31.000}{31.000} = 0,25
$$
  
\n
$$
wr_{04} = \frac{50.000 - 40.000}{40.000} = 0,25
$$

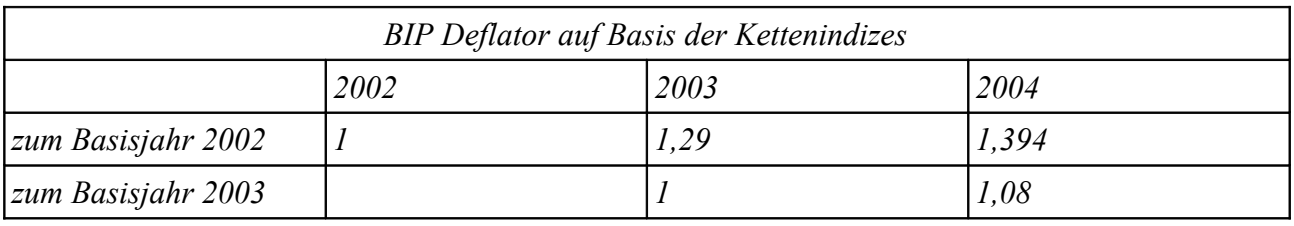

$$
I_{02}^P = \frac{25.000}{25.000} = 1
$$
  
\n
$$
\textcircled{5} \quad I_{03}^P = \frac{40.000}{31.000} = 1,29
$$
  
\n
$$
I_{04}^P = \frac{54.000}{38.750} = 1,394
$$

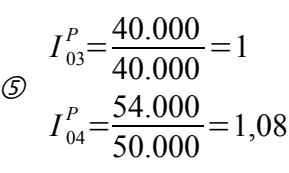

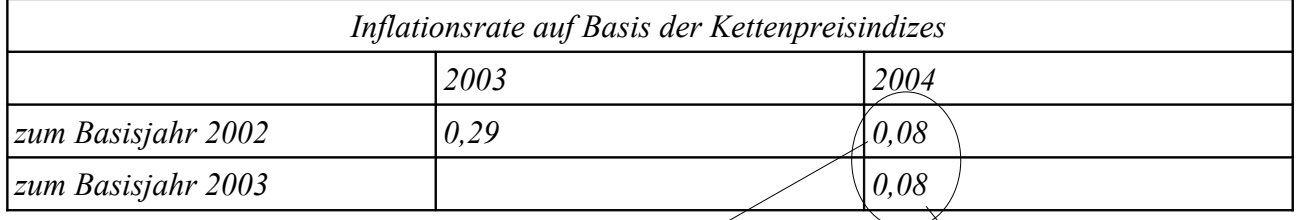

*Die Wachstumsraten des Preisindex sind trotz verschiedener Basisjahre identisch (8%).*

$$
wr_{03} = \frac{1,29-1}{1} = 0,29
$$
  
\n
$$
wr_{03} = \frac{1,394-1,29}{1,29} = 0,08
$$

$$
\textcircled{4} \quad wr_{04} = \frac{1,08 - 1}{1} = 0,08
$$

## Themen: Input-Output-Tabelle, Input-Output-Analyse

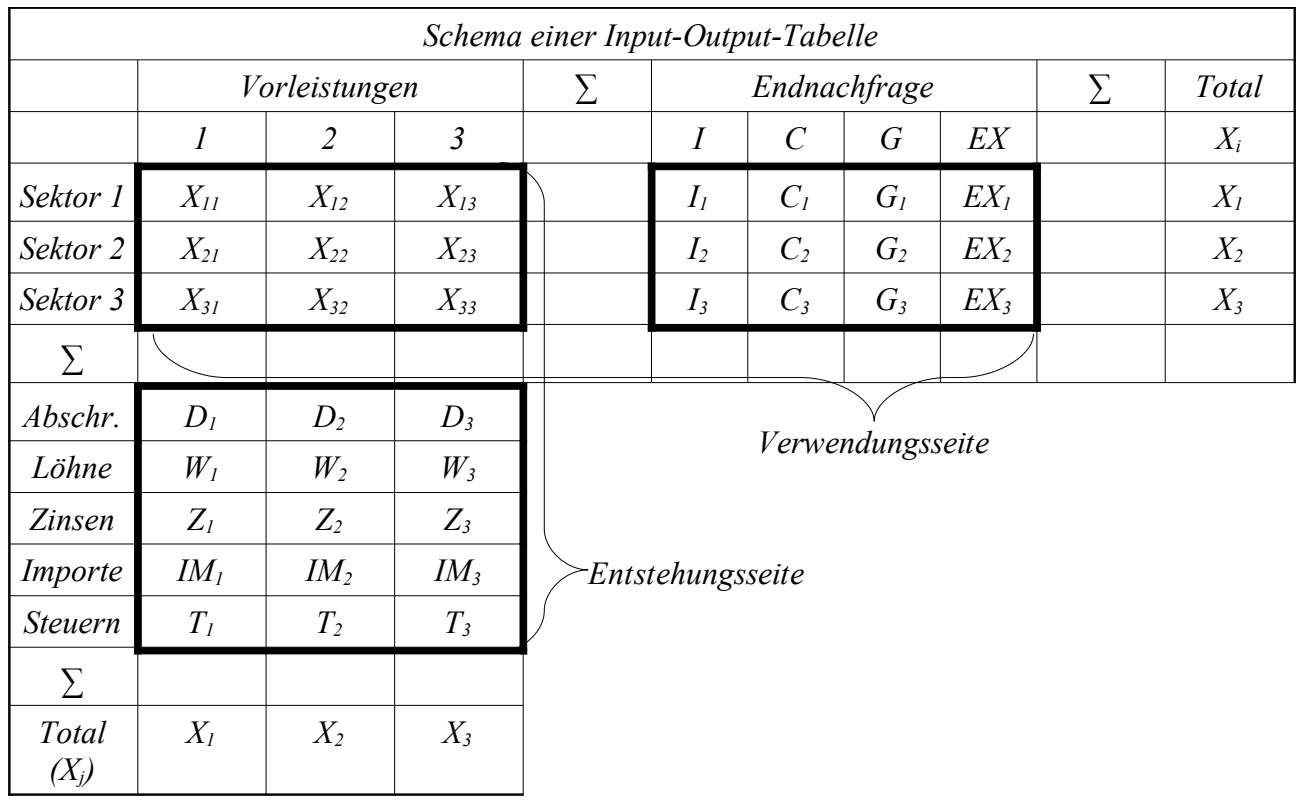

#### *Input-Output-Tabelle*

*Die Input-Output-Tabelle ist folgendermaßen aufgebaut:*

*Im ersten Quadranten sind alle inländischen Vorleistungen erfasst. Hier wird die wirtschaftliche Verflechtung zwischen den Sektoren der gesamten Volkswirtschaft dargestellt. Die Elemente Xij geben an, wie viele Vorleistungen der Sektor i an den Sektor j geliefert bzw. verkauft hat. Man nennt diesen ersten Quadranten auch Vorleistungsmatrix.*

*Im zweiten Quadranten steht die gesamtwirtschaftliche Endnachfrage (Verwendung) nach inländischen Gütern. Für die Komponenten der Endnachfrage werden hier die in der Makroökonomie üblichen Variablennamen C, I, G und EX verwendet. Jedes Element gibt an, wie viel eine Komponente der Endnachfrage vom jeweiligen Sektor nachfragt (verbraucht). So gibt beispielsweise C2 die Menge an, die der private Konsum von Sektor 2 verbraucht. Dieser Quadrant wird Endnachfragematrix genannt.*

*Der dritte Quadrant gibt die primären Inputs an. Abschreibungen, Löhne, Zinsen, Importe und Nettosteuern fließen in die Bruttoproduktion ein und werden hier in der Primär-Input-Matrix erfasst.*

*Man versucht die einzelnen Sektoren so anzuordnen, dass die Vorleistungsmatrix einer Dreiecksmatrix nahe kommt, d.h. dass die Masse oberhalb der Hauptdiagonalen liegt. Das vereinfacht teilweise die Analyse.*

*Mit der Input-Output-Tabelle ist es möglich das BIP auf drei verschieden Arten zu berechnen: 1. Produktionsansatz:*

*BIP*=*Bruttoproduktionswert*−*VorleistungenNettogütersteuern*

*Der Bruttoproduktionswert ist die Summe der einzelnen Bruttoproduktionswerte Xj (bzw. X). Die Vorleistungen beziehen sich auf Vorleistungen aus inländischer Produktion und*

*Vorleistungen aus Importen. Die Nettogütersteuern sind die Gütersteuern abzüglich Gütersubventionen.*

*2. Ausgabenansatz (Verwendungsseite):*

 $BIP = C + I + G($ <sup>*Vorratsveränderungen* $) + EX - IM$ </sup>

*Der Ausgabenansatz berechnet das BIP anhand der Nachfrage (bzw. Verwendung) nach Gütern. Die Komponenten C + I + G (+Vorratsveränderung) + EX geben die letzte Verwendung (Nachfrage) der Güter inklusive der importierten Güter wider. Die Importe müssen dann noch abgezogen werden.*

*3. Einkommensansatz (Entstehungsseite):*

*BIP*=∑*BruttowertschöpfungenNettogütersteuerEinfuhrabgaben*

*Bruttowertschöpfungen sind beispielsweise Arbeitnehmerentgelt, Abschreibungen, sonstige Nettoproduktionsabgeben oder Nettobetriebsüberschüsse.*

*Summiert man eine ganze Zeile auf, bekommt man den Bruttoproduktionswert des Sektors i (Xi ) über die "Verwendungsseite". Berechnet man Xi auf diese Weise, bekommt man als Ergebnis wie viele Güter insgesamt von diesem Sektor i nachgefragt wurden. Man bezieht auch die Nachfrage der anderen Sektoren (Vorleistungsmatrix) mit ein.*

*Beispiel für ersten Sektor* :  $X_{11} + \cdots + X_{1n} + Y_1 = X_1$  *Wobei Y für den Endnachfragevektor steht. Den gleichen Wert erhält man, wenn man die Spalte eines Sektors aufsummiert. Die Interpretation über die "Entstehungsseite" ist, dass man die Summe dessen bekommt, was insgesamt von diesem Sektor j produziert wurde. Mit eingerechnet werden die Produkte, die an andere Sektoren geliefert wurden (Vorleistungsmatrix)*

*Beispiel für ersten Sektor*  $:X_{11} + \cdots + X_{nI} + \text{Wertschöpfungen} = X_{1}$ 

#### *Input-Output-Analyse*

*Für diese Analyse muss man eine feste Produktionsstruktur unterstellen. Das bedeutet, dass man bei doppeltem Output auch doppelten Input haben muss. Man hat also eine lineare Produktionsfunktion. Konkret bedeutet das, dass sich die aij nicht mit dem Outputniveau verändern. Man muss auch bedenken, dass man unterstellt, dass alle Importe zu 100% aus ausländischer Wertschöpfung stammen. Das ist eine unrealistische Annahme, die dazu führt, dass alle Importgrößen eine Obergrenze darstellen und nicht den exakten Wert abbilden.*

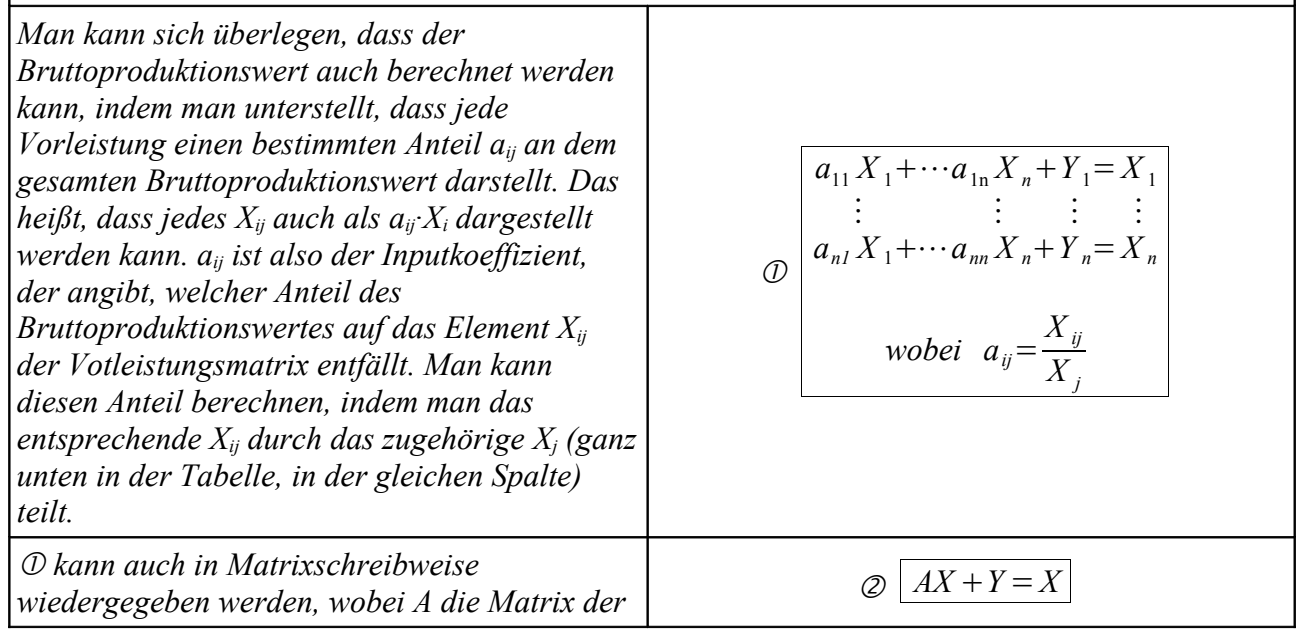

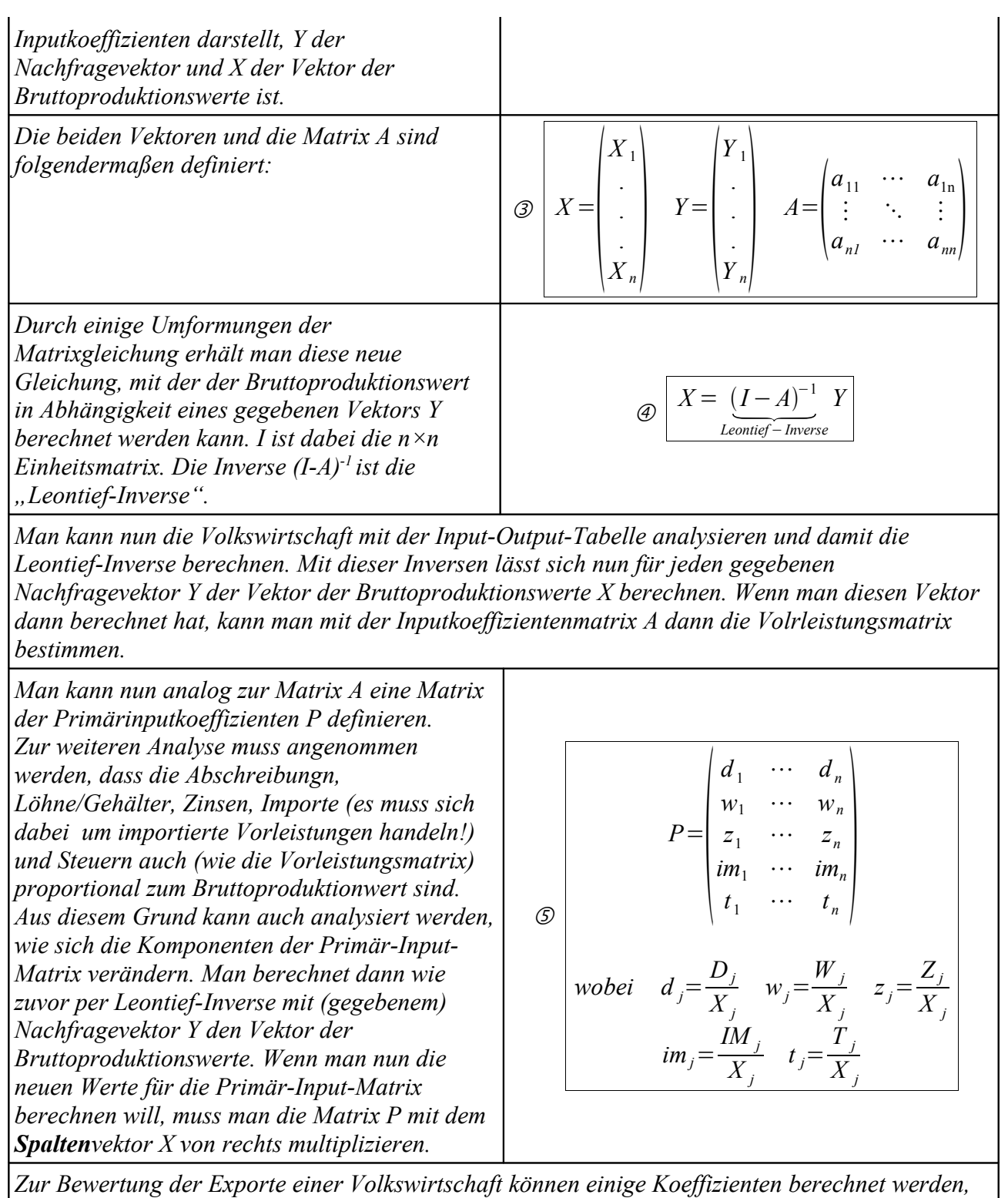

*die Aussagen, wie groß der Anteil der Importe an den Exporten ist. Mit diesen Koeffizienten lassen* sich dann u.a. Aussagen zum Thema "Basarökonomie" machen. Dazu ist eine entsprechend *detaillierte Input-Output-Tabelle von Nöten. Dabei muss man die Begriffe "Exportinduzierte* importierte Vorleistungen", "Exporte importierter Güter" und "Exportinduzierten Importe" *genau trennen. Eine Erklärung folgt weiter unten.* 

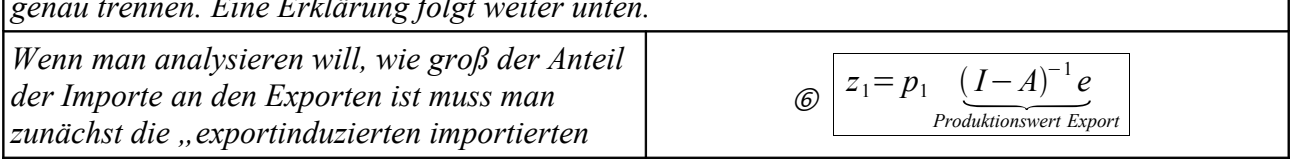

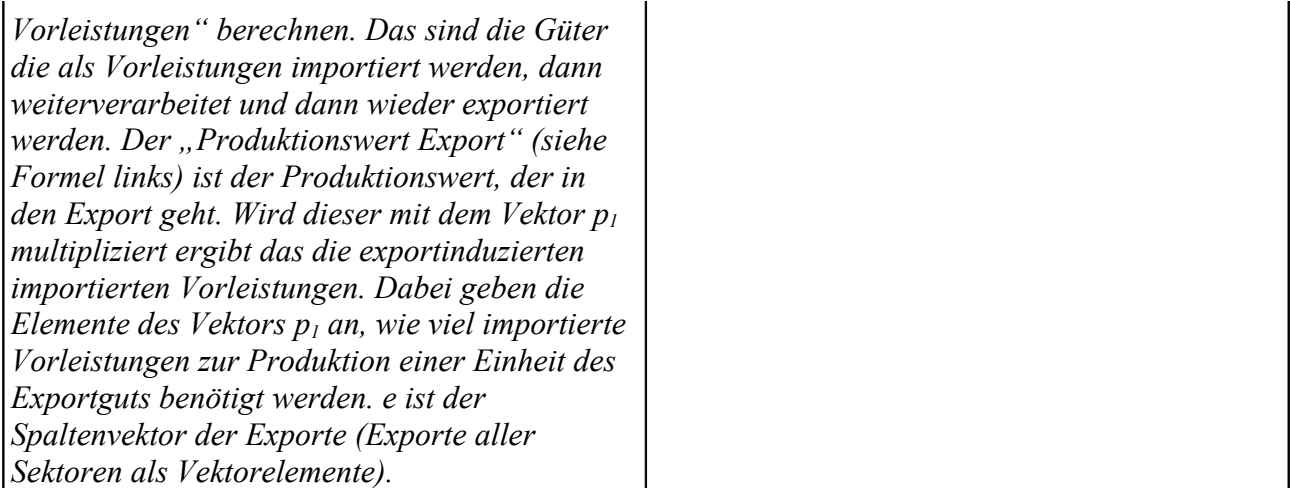

*Als nächstes muss man diese "Exportinduzierten importierten Vorleistungen" mit dem "Exporten importierter Güter" (müssen in der Input-Output-Tabelle gegeben sein) addieren. Das sind die Güter, die importiert, nicht verändert, und wieder exportiert wurden. Man erhält dann die "Exportinduzierten Importe". Diese können zu den gesamten Exporten in Relation gesetzt werden, so dass man sich ein Bild darüber machen kann, ob die Exporte mehrheitlich auf die importierten Vorleistungen und die Importe zurückzuführen sind und weniger in der inländischen Bruttowertschöpfung begründet sind.*

*Auf ähnliche Weise lässt sich auch berechnen, wie groß der Anteil der inländischen Bruttowertschöpfungen an den Exporten ist dazu verwendet man lediglich den Vektor p2, der angibt, wie viel inländische Bruttowertschöpfung zur Produktion einer Einheit des Exportguts benötigt wird. z2 ist dann die "Exportinduzierte inländische Bruttowertschöpfung", diese kann in wie z<sup>1</sup> auch in Relation zu den Exporten gesetzt werden.*

*⊘*  $z_2 = p_2(I-A)^{-1}e$ 

*Es ist zur Analyse auch möglich die Wachstumsraten der Exportinduzierten Importe oder auch der Exportinduzierten inländischen Bruttowertschöpfung mit der Wachstumsrate des BIPs zu vergleichen.*

*Einiges zum gewählten Beispiel (Input-Output-Tabelle oben):*

*Die Tabelle hier ist beispielhaft erstellt für eine Volkswirtschaft, die in drei Sektoren eingeteilt ist. Es ist natürlich auch möglich eine Volkswortschaft in mehr als drei Sektoren einzuteilen bzw. eine allgemeine Tabelle für n Sektoren anzugeben, allerdings reicht es zur Veranschaulichung aus hier* den Sonderfall der "drei Sektoren" anzunehmen.

*Es ist nicht notwendig die hier angegebenen Zwischensummen zu bilden, in der Praxis wird das allerdings häufig gemacht, um die Analyse zu vereinfachen.*

*Es gibt zwei verschiedene Möglichkeiten die Vorleistungsmatrix zu erstellen. Bei der einen Methode werden die Intrasektorenströme erfasst bei der anderen nicht. Wenn diese nicht erfasst werden ist dies dadurch zu erkennen, dass auf der Hauptdiagonalen der Matrix jeweils eine "0" steht.*

*Es ist auch möglich andere Input-Output-Tabellen zu erstellen, so kann man z.B. statt der Sektoren*

*auch Regionen oder Länder einsetzen, so dass man die Verflechtung zwischen den Regionen bzw. zwischen den Ländern darstellt.*

### Themen: Multivariate Regression

#### *Regressionskoeffizienten (Berechnung, Interpretation, Tests und Interpretation der Tests)*

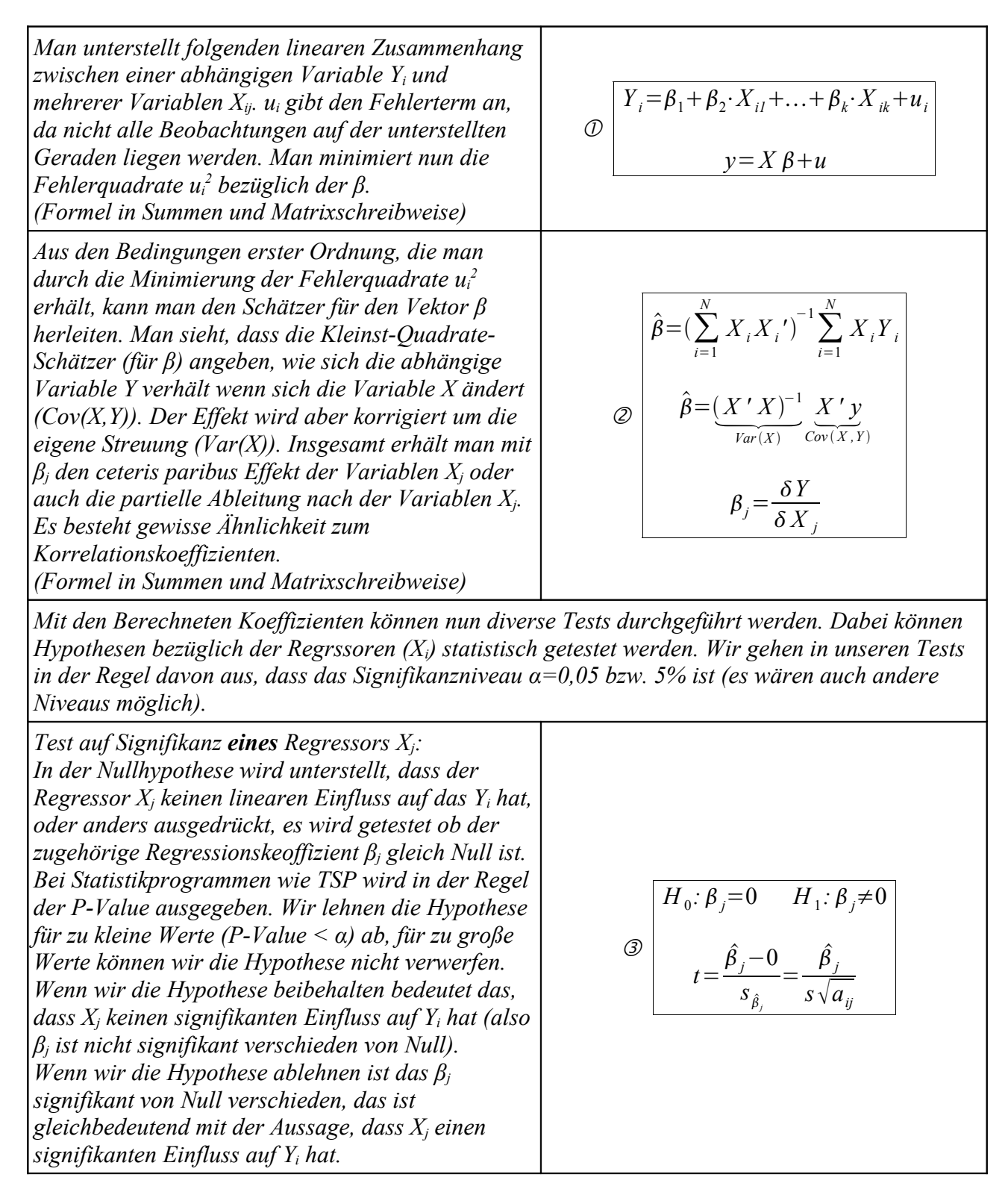

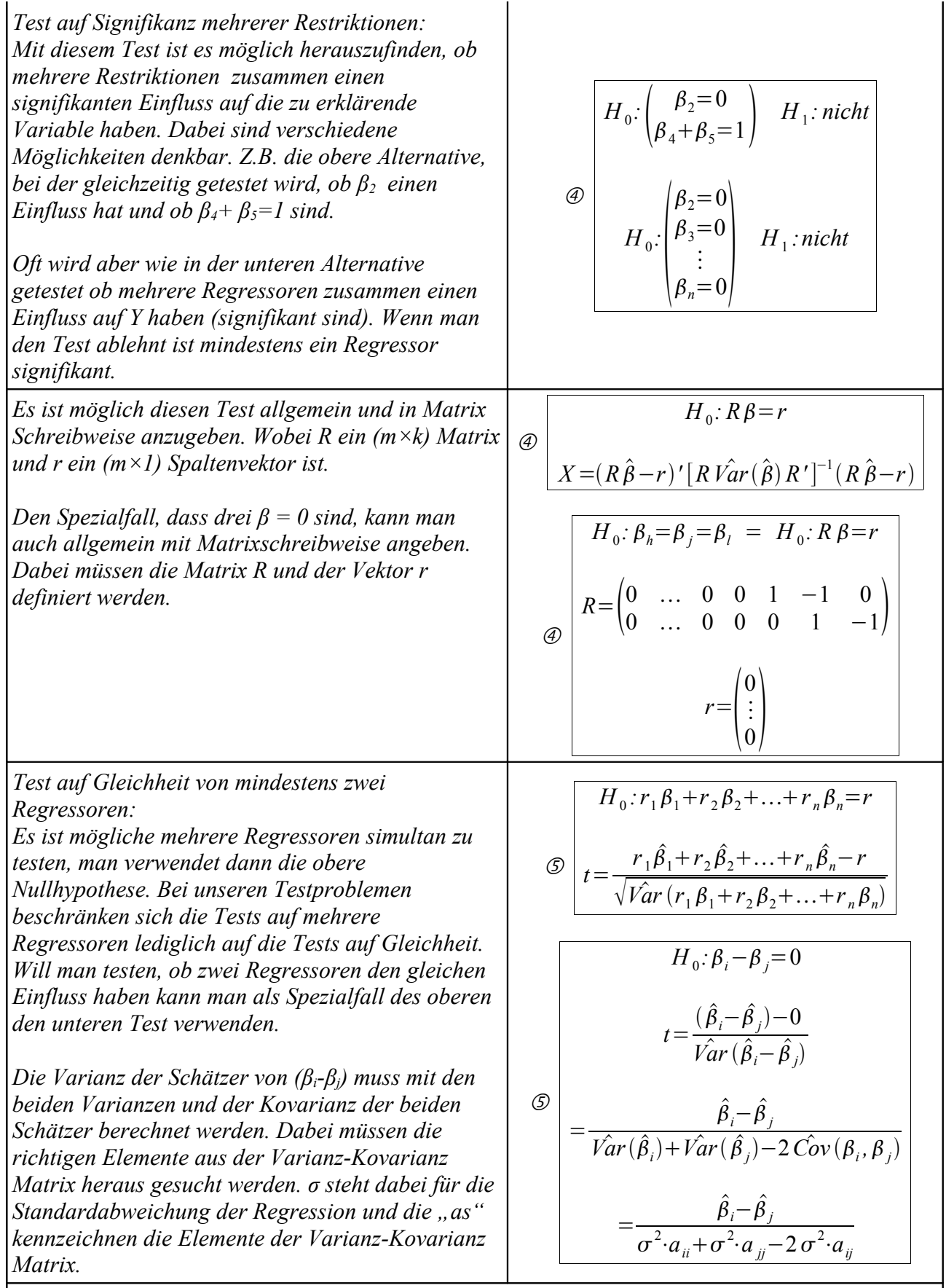

*Varianz-Kovarianz Matrix für den Spezialfall von drei Regressoren. Es ist zu beachten, dass die Matrix symmetrisch ist, d.h.*  $Cov(\beta_1, \beta_2) = Cov(\beta_2, \beta_1)$  usw.

$$
\textcircled{\hskip 1pt g} \begin{bmatrix} Var(\hat{\beta}) = \begin{bmatrix} Var(\hat{\beta}_1) & Cov(\hat{\beta}_1, \hat{\beta}_2) & Cov(\hat{\beta}_1, \hat{\beta}_3) \\ Cov(\hat{\beta}_2, \hat{\beta}_1) & Var(\hat{\beta}_2) & Cov(\hat{\beta}_2, \hat{\beta}_3) \\ Cov(\hat{\beta}_3, \hat{\beta}_1) & Cov(\hat{\beta}_3, \hat{\beta}_2) & Var(\hat{\beta}_3) \end{bmatrix} \end{bmatrix}
$$

*Die Teststatistik "t" ist t(N-k)-verteilt, bei großen Stichproben gilt allerdings, dass t asymptotisch standardnormalverteilt ist. Die Teststatistik "X" ist asymptotisch χ<sup>2</sup> (m)-verteilt*

*Regressionsbeispiel 1:*

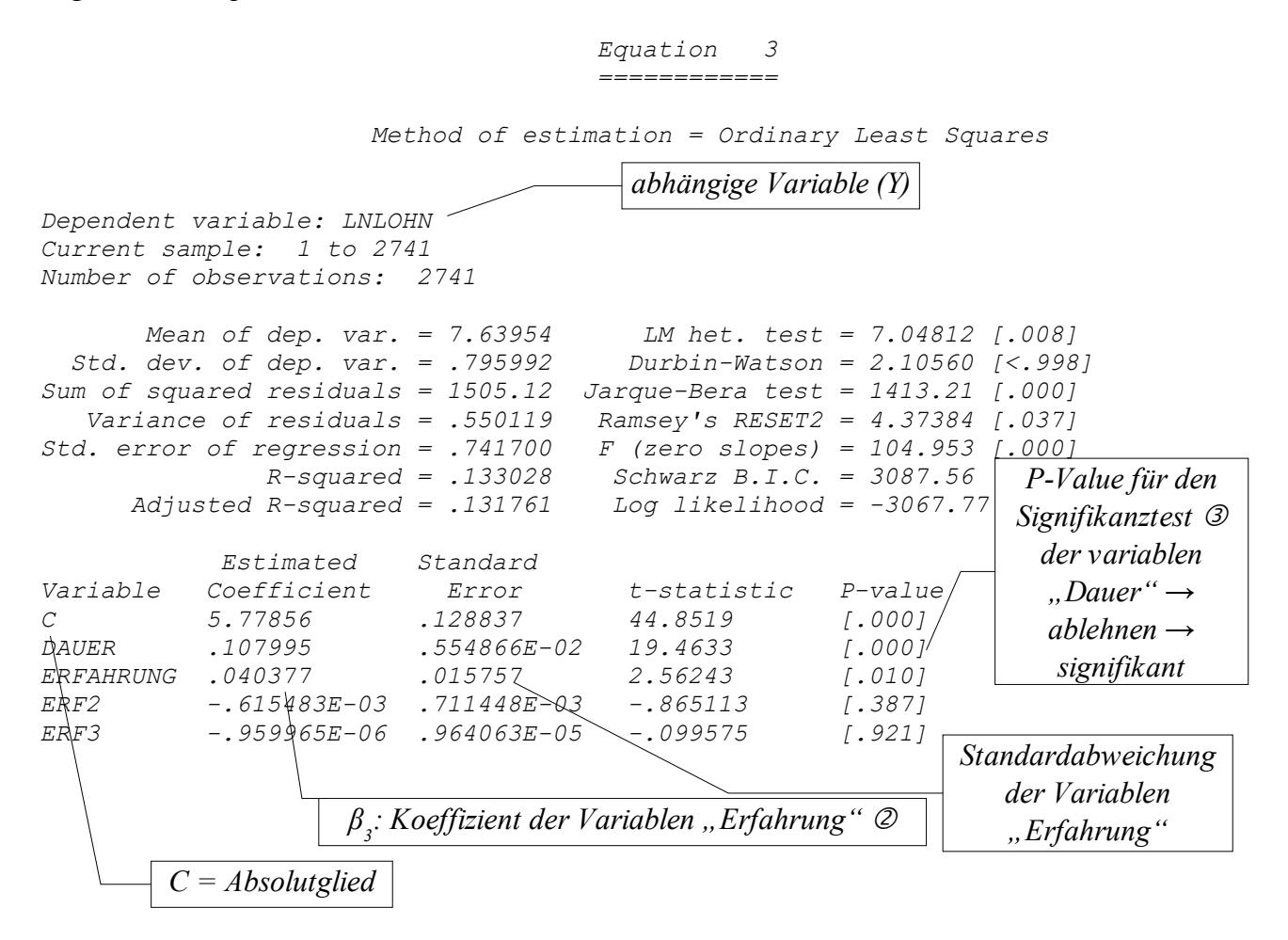

*Es handelt sich hier um eine Regression mit vier Regressoren, die die abhängige Variable "LNLOHN" erklären sollen. Es wurde der Kleinst-Quadrate-Schätzer verwendet. Das Modell das zugrunde liegt sieht so aus:*

 $LNLOHN = \beta_1 + \beta_2 \cdot DAUER + \beta_3 \cdot ERFAHRUNG + \beta_4 \cdot ERF2 + \beta_5 \cdot ERF3$ 

*In diesem Fall wurde die abhängige Variable (LNLOHN) mehrmals auf ERFAHRUNG regressiert, denn ERF2 = ERFAHRUNG<sup>2</sup> und ERF3 = ERFHRUNG<sup>3</sup> . Das führt dazu, dass der ceteris paribus Effekt der Variablen ERFAHRUNG also die partielle Ableitung danach nicht mehr so einfach ist, wie wenn man lediglich lineare Faktoren hat:*

 *LNLOHN ERFAHRUNG*  $=\beta_3+2\cdot\beta_4\cdot ERFAHRUNG+3\cdot\beta_5\cdot ERF2$ 

*Es folgen einige exemplarische Hypothesentest, die theoretisch in der Tabelle oben aufgeführt sind:*

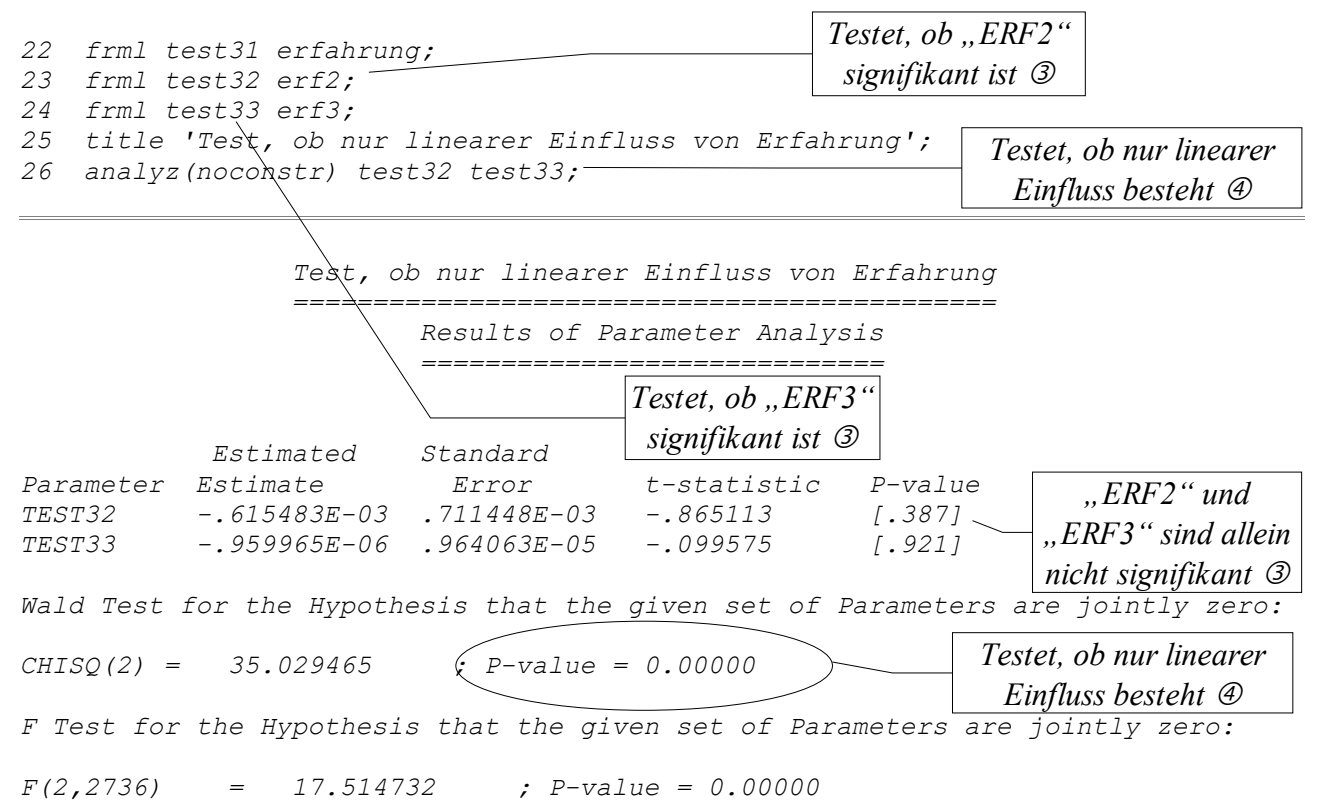

*Man testet, ob ERF2 und ERF3 zusammen (siehe Test ) keinen Einfluss auf LNLOHN haben. Wenn diese Hypothese abgelehnt wird (wie hier) bedeutet das, dass durchaus ein Einfluss der beiden Variablen ERF2 und ERF3 signifikant erkennbar ist. Das bedeutet gleichzeitig, dass die lineare Variable ERFAHRUNG allein LNLOHN nicht erklären kann, denn es besteht auch ein gemeinsamer Einfluss der quadratischen Variablen ERF2 und der kubischen Variablen ERF3.*

*Regressionsbeispiel 2:*

*Mit folgendem Test wurde überprüft, ob die Variablen "DAUER" und "EX" den gleichen Einfluss haben und ob nur linearer Einfluss von "EX" bzw. kein quadratischer Einfluss von EX besteht.*

 *15 frml test2 ex2; 22 frml test4 dauer-ex; 23 analyz(noconstr) test2 test4;*

> *Equation 1 ============*

 *Method of estimation = Ordinary Least Squares*

 *Dependent variable: LNLOHN Current sample: 1 to 1747 Number of observations: 1747*

*Mean of dep. var. = 8.43392 LM het. test = 34.4470 [.000]*<br>*Std. dev. of dep. var. = .598904 Durbin-Watson = 1.89750 [<.021 Std. dev. of dep. var. = .598904 Durbin-Watson = 1.89750 [<.021] Sum of squared residuals = 409.755 Jarque-Bera test = 3559.44 [.000] Variance of residuals = .235086 Ramsey's RESET2 = 10.4337 [.001] Std. error of regression = .484857 F (zero slopes) = 306.994 [.000] R-squared = .345716 Schwarz B.I.C. = 1227.16 Adjusted R-squared = .344590 Log likelihood = -1212.23 Estimated Standard Variable Coefficient Error t-statistic P-value C 6.43869 .068177 94.4406 [.000] DAUER .076360 .409965E-02 18.6260 [.000] EX .092683 .417777E-02 22.1847 [.000] EX2 -.157516E-02 .849791E-04 -18.5358 [.000] Gemeinsamer Test, ob nur linearer Einfluss von EX ================================================= und ob Koeffizienten von EX und DAUER uebereinstimmen ===================================================== Results of Parameter Analysis ============================= Standard Parameter Estimate Error t-statistic P-value TEST2 -.157516E-02 .849791E-04 -18.5358 [.000] TEST4 -.016323 .589469E-02 -2.76902 [.006]* Wald Test for the Hypothesis that the given set of Parameters are jointly zero:  *CHISQ(2) = 583.92588 ; P-value = 0.00000 F Test for the Hypothesis that the given set of Parameters are jointly zero:*

*gemeinsamer Test wird abgelehnt*

 $F(2, 1743)$  = 291.96294 ;  $P\neq$ value = 0.00000 *Koeffizienten unterscheiden sich signifikant*

-19-

# Themen: Multiples Regressionsmodell

#### *Interpretation verschiedener Modelle mit Dummyvariablen*

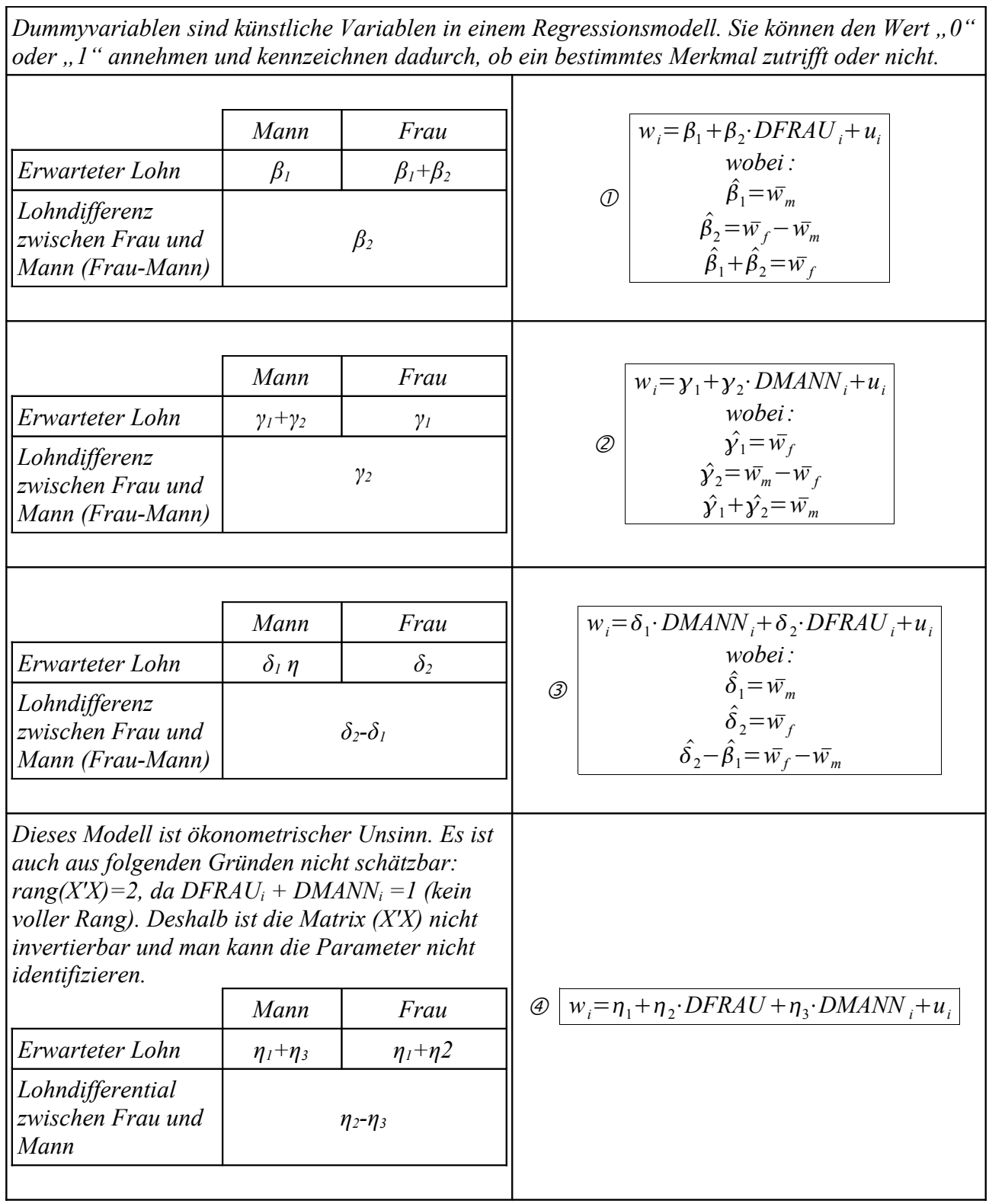